## SAP ABAP table VIBEME {Assign rental units to correction items}

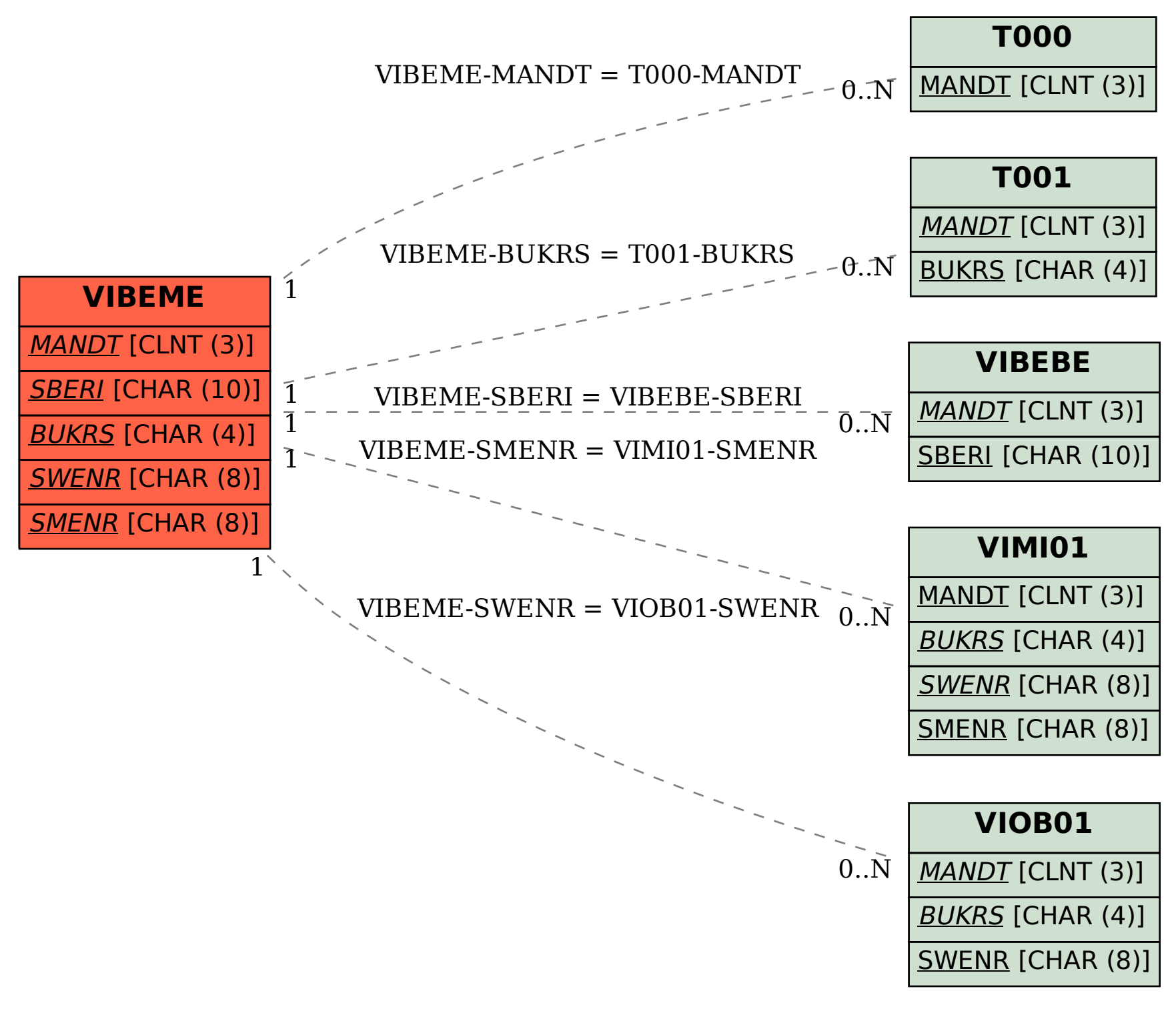